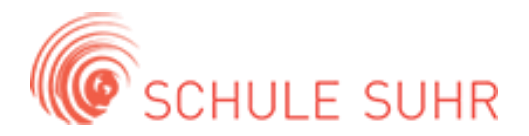

## Ausschreibung Berufsbesichtigung 2024

*Bitte das ausgefüllte Formular elektronisch an astrid.hurschler@schule-suhr.ch senden.* 

## **Kontaktdaten**

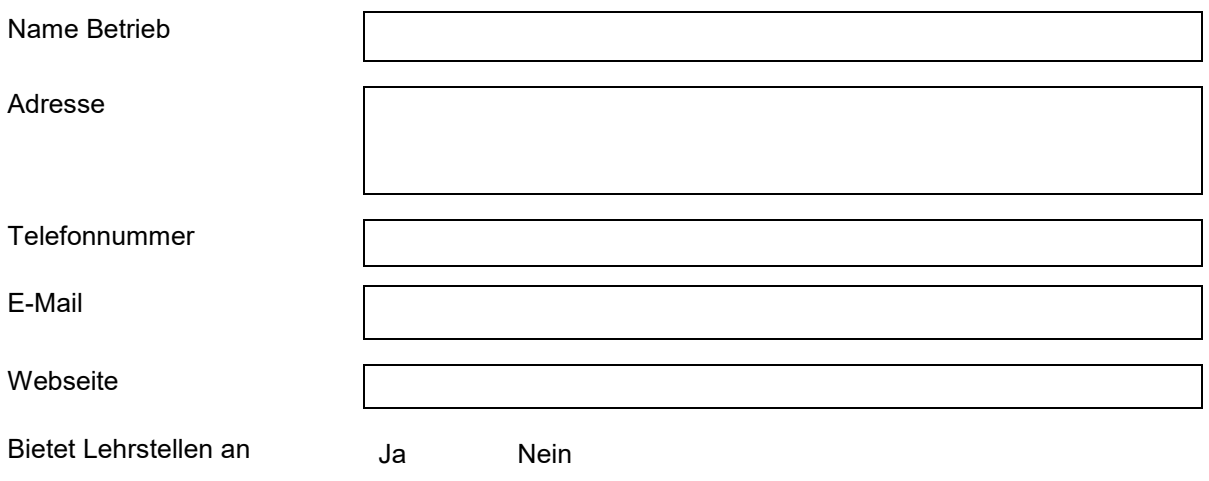

## **Besichtigungen**

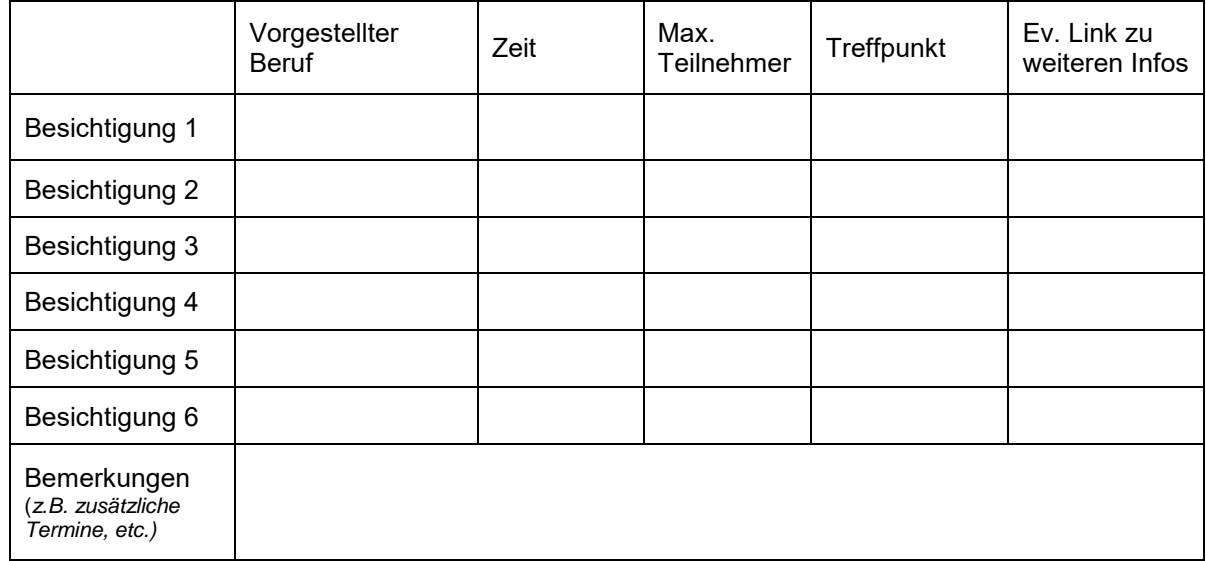

## **Administratives**

Rahmenbedingungen (*z.B. Ausrüstung, etc.)*

> *Ich wünsche bei der Gestaltung der Berufsbesichtigung eine Zusammenarbeit mit den Lehrpersonen*

Datum und Unterschrift